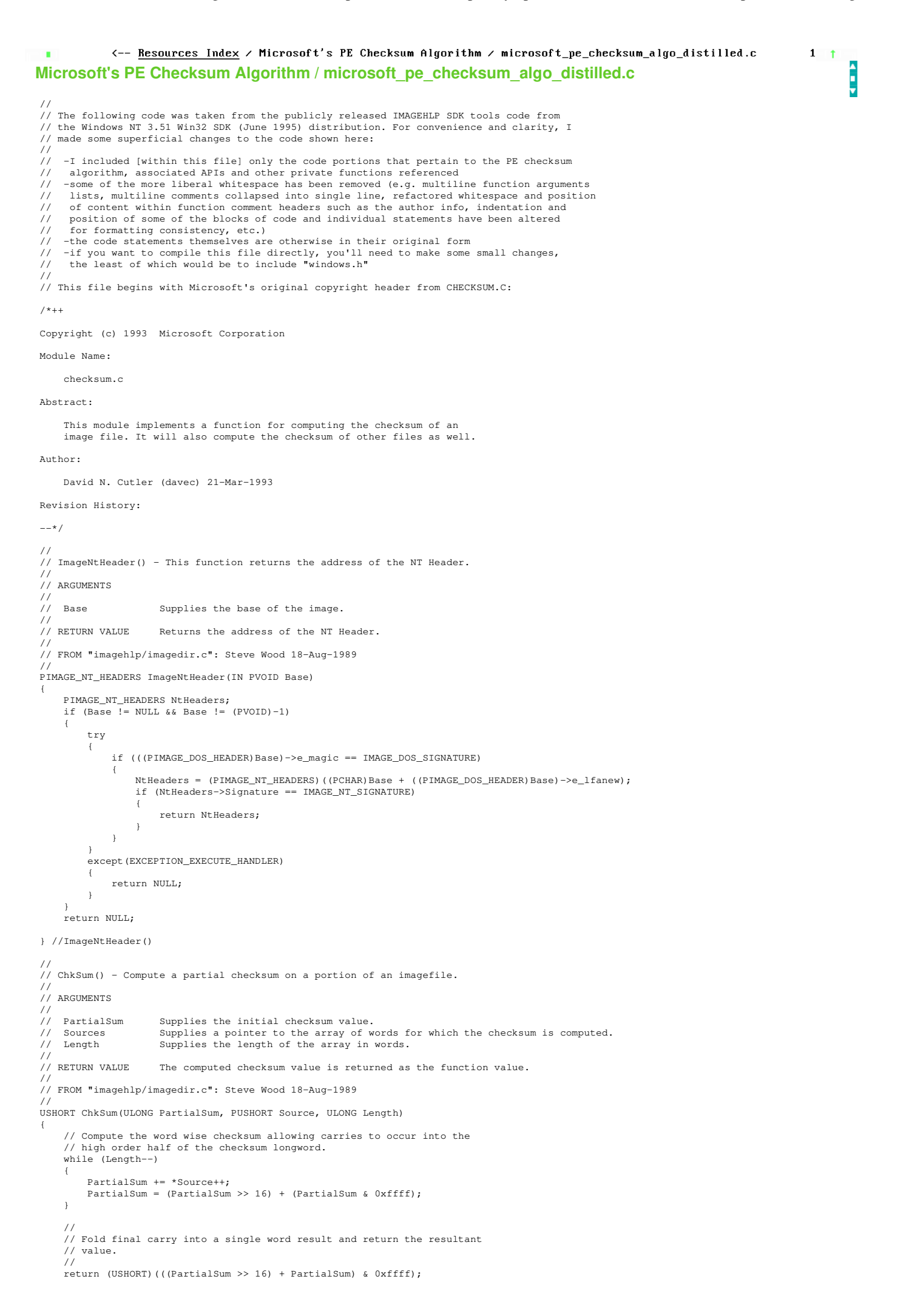

} //ChkSum() // // CheckSumMappedFile() - This functions computes the checksum of a mapped file. // // ARGUMENTS // %// BaseAddress Supplies a pointer to the base of the mapped file.<br>
// FileLength Supplies the length of the file in bytes.<br>
// HeaderSum Suppllies a pointer to a variable that receives th // FileLength Supplies the length of the file in bytes. // HeaderSum Suppllies a pointer to a variable that receives the checksum from the image // file, or zero if the file is not an image file. // CheckSum Supplies a pointer to the variable that receive the computed checksum. // // RETURN VALUE None // // FROM "imagehlp/checksum.c": David N. Cutler 21-Mar-1993 // PIMAGE\_NT\_HEADERS CheckSumMappedFile(LPVOID BaseAddress, DWORD FileLength, LPDWORD HeaderSum, LPDWORD CheckSum) { PUSHORT AdjustSum: PIMAGE\_NT\_HEADERS NtHeaders; USHORT PartialSum; //Compute the checksum of the file and zero the header checksum value. \*HeaderSum = 0; PartialSum = ChkSum(0,(PUSHORT)BaseAddress,(FileLength + 1) >> 1); // If the file is an image file, then subtract the two checksum words // in the optional header from the computed checksum before adding // the file length, and set the value of the header checksum. try  $\left\{ \begin{array}{ccc} & & \end{array} \right.$  NtHeaders = ImageNtHeader(BaseAddress); } except(EXCEPTION\_EXECUTE\_HANDLER)  $\left\{ \begin{array}{ccc} \end{array} \right.$  NtHeaders = NULL; } if ((NtHeaders != NULL) && (NtHeaders != BaseAddress))  $\left\{ \begin{array}{ccc} & & \end{array} \right.$  \*HeaderSum = NtHeaders->OptionalHeader.CheckSum; AdjustSum = (PUSHORT)(&NtHeaders->OptionalHeader.CheckSum): PartialSum -= (PartialSum < AdjustSum[0]); PartialSum -= AdjustSum[0]; PartialSum -= (PartialSum < AdjustSum[1]); PartialSum -= AdjustSum[1]; } // Compute the final checksum value as the sum of the paritial checksum // and the file length. \*CheckSum = (DWORD)PartialSum + FileLength; return NtHeaders; } //CheckSumMappedFile() // // MapFileAndCheckSumW() - This functions maps the specified file and computes the checksum of the file. // // ARGUMENTS ...<br>// Filename Supplies a pointer to the name of the file whose checksum is computed.<br>// HeaderSum Supplies a pointer to a variable that receives the checksum from the i // HeaderSum Supplies a pointer to a variable that receives the checksum from the image file, // or zero if the file is not an image file. // CheckSum Supplies a pointer to the variable that receive the computed checksum. //<br>// RETHRN VALUE // RETURN VALUE 0 if successful, else error number. // // FROM "imagehlp/checksum.c": David N. Cutler 21-Mar-1993 // DWORD MapFileAndCheckSumW(PWSTR Filename,LPDWORD HeaderSum,LPDWORD CheckSum) { HANDLE FileHandle, MappingHandle; LPVOID BaseAddress; DWORD FileLength; // Open the file for read access<br>FileHandle = CreateFileW(Filename,GENERIC\_READ,FILE\_SHARE\_READ|FILE\_SHARE\_WRITE,NULL,OPEN\_EXISTING,FILE\_ATTRIBUTE\_NORMAL,NULL); if (FileHandle == INVALID\_HANDLE\_VALUE)  $\left\{ \begin{array}{ccc} & & \end{array} \right.$  return CHECKSUM\_OPEN\_FAILURE; } // Create a file mapping, map a view of the file into memory, // and close the file mapping handle. MappingHandle = CreateFileMapping(FileHandle,NULL,PAGE\_READONLY,0,0,NULL); if (!MappingHandle) { CloseHandle(FileHandle); return CHECKSUM\_MAP\_FAILURE; } // Map a view of the file BaseAddress = MapViewOfFile(MappingHandle,FILE\_MAP\_READ,0,0,0);<br>CloseHandle(MappingHandle);<br>if (BaseAddress == NULL) { CloseHandle(FileHandle); return CHECKSUM\_MAPVIEW\_FAILURE; } // Get the length of the file in bytes and compute the checksum. FileLength = GetFileSize(FileHandle, NULL); CheckSumMappedFile(BaseAddress,FileLength,HeaderSum,CheckSum); // Unmap the view of the file and close file handle. UnmapViewOfFile(BaseAddress); CloseHandle(FileHandle);

return CHECKSUM\_SUCCESS;

} //MapFileAndCheckSumW() // // MapFileAndCheckSumA() - This functions maps the specified file and computes the checksum of the file. // // MapFileAnd<br>//<br>// ARGUMENTS<br>// Filename<br>// HeaderSum // Filename Supplies a pointer to the name of the file whose checksum is computed. // HeaderSum Supplies a pointer to a variable that receives the checksum from the image file, // or zero if the file is not an image file. Supplies a pointer to the variable that receive the computed checksum. //<br>// CheckSum<br>// // RETURN VALUE 0 if successful, else error number. // // FROM "imagehlp/checksum.c": David N. Cutler 21-Mar-1993 // ULONG MapFileAndCheckSumA(LPSTR Filename, LPDWORD HeaderSum, LPDWORD CheckSum) { // Convert the file name to unicode and call the unicode version of this function. WCHAR FileNameW[MAX PATH]; if (MultiByteToWideChar(CP\_ACP,MB\_PRECOMPOSED,Filename,-1,FileNameW,MAX\_PATH)) { return MapFileAndCheckSumW(FileNameW, HeaderSum, CheckSum) ;

 } return CHECKSUM\_UNICODE\_FAILURE;

} //MapFileAndCheckSumA()

 $\blacksquare$  1:1  $\overline{\mathbf{u}}$   $\mathbf{H}$